## Sony Ericsson Vivaz pro

PLANET, pretočne vsebine

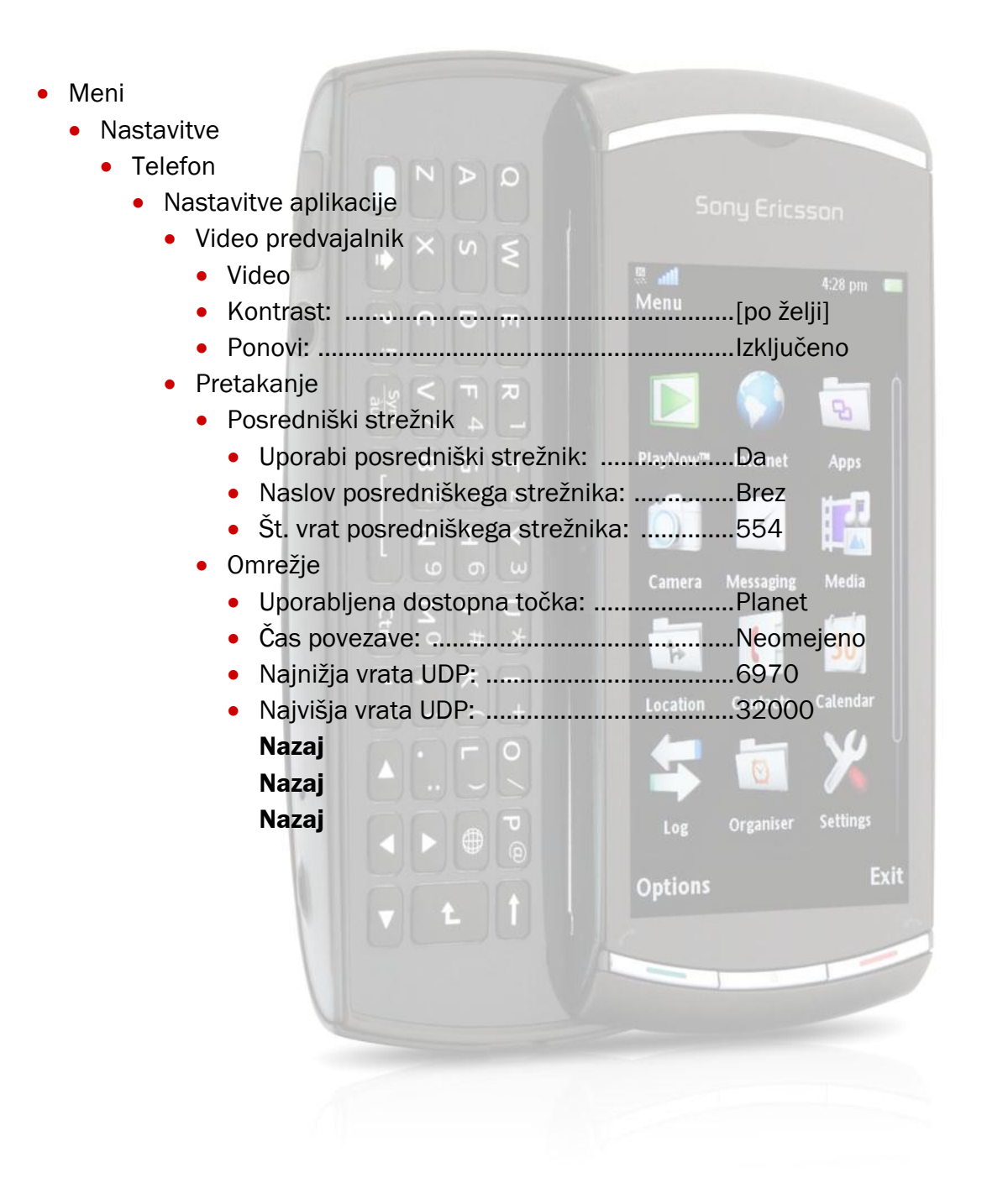

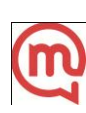